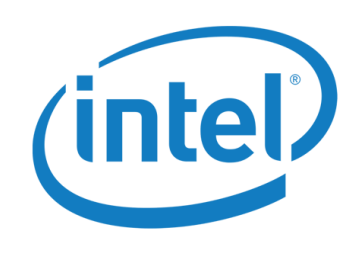

# An Overview of GEO (Global Energy Optimization)

Project Lead: Jonathan Eastep, PhD & Principal Engineer [jonathan.m.eastep@intel.com](mailto:jonathan.m.eastep@intel.com)

December 9, 2015

Intel Corporation

## GEO Project Scope and Goals

- GEO is an open source, scalable, extensible runtime and framework for power management in HPC systems
	- Provides extensibility via plug-ins + advanced default functionality
- **Developing GEO through CORAL NRE project with** potential deployment on Aurora system at Argonne
- Goal1: unlock more performance in power-limited systems
- Goal2: accelerate innovation in HPC power management
	- **Enables researchers to focus effort on algorithms (via plug-ins) not** re-engineering distributed runtime infrastructure
	- **Provides a streamlined path for deploying new ideas** 
		- Product-grade framework w/ development+hardening backed by Intel
	- **Drives codesign of power and performance management features in** Intel processors for better results w/ runtimes like GEO

## Acknowledgements

#### GEO Core Team (Intel)

- Fede Ardanaz
- Chris Cantalupo
- Jonathan Eastep
- Richard Greco
- **Stephanie Labasan**
- **Steve Sylvester**
- Reza Zamani
- … and hiring!

#### Collaborators (Intel)

- **David Lombard**
- **Tryggve Fossum**
- Al Gara

#### Collaborators (External)

- Argonne (CORAL)
- LLNL (Rountree)
- … and expanding!

#### Relationship to Standard Power APIs

- GEO is a job-level power management framework
	- Manages the compute nodes in a job to a job power bound
	- … while maximizing performance or other objective functions
- With work, GEO could fit under/above other power APIs
	- GEO currently interacts with other SW components through its own interfaces (next slide)
	- We're not positioning our external interfaces as standards
- Emphasis on providing an extensible framework and advanced out-of-the-box power management strategies
	- Builds on "Auto-Tuner" machine learning, control system, and optimization technology Intel has been researching for 4 years

## GEO Interfaces / Integration Architecture

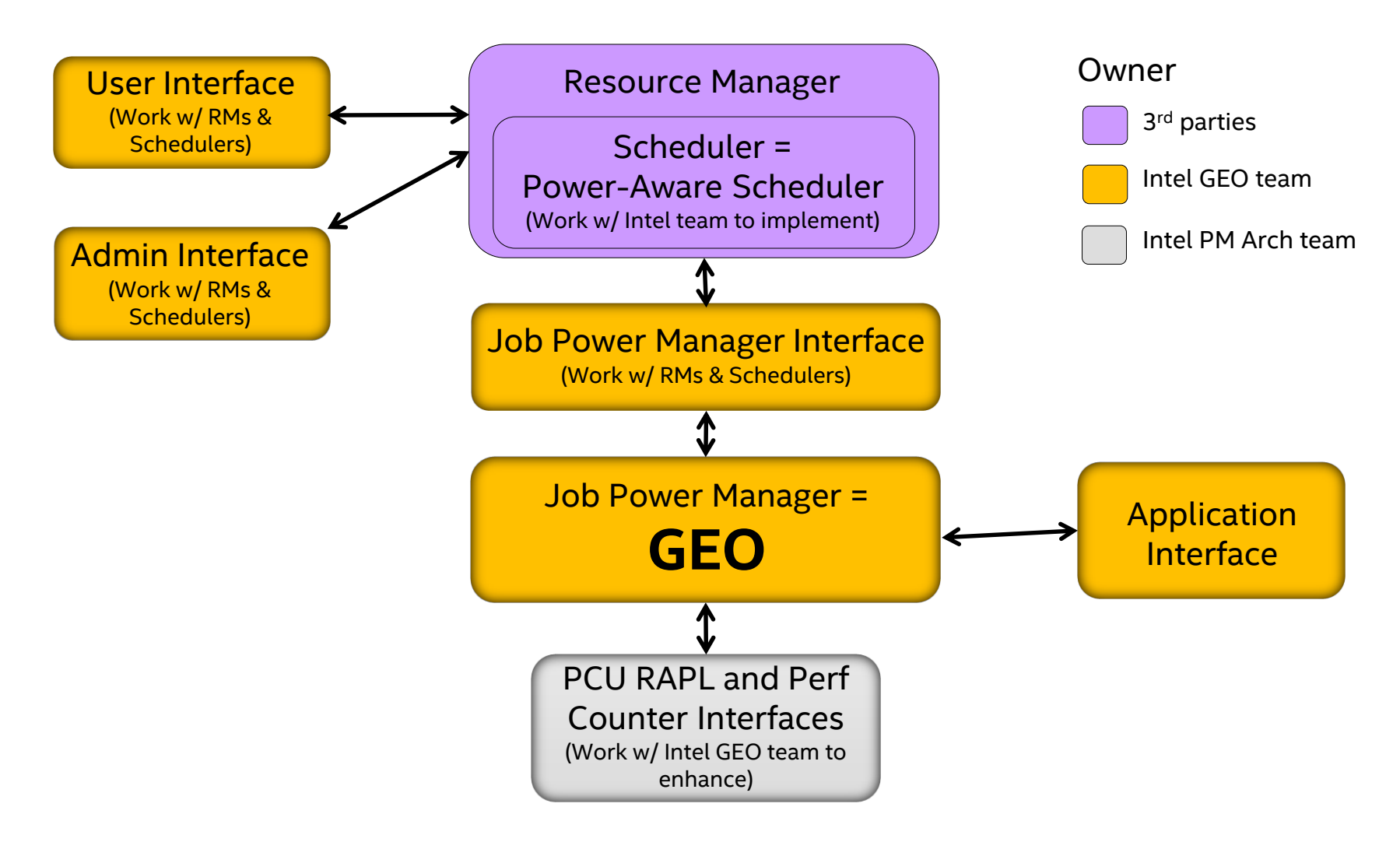

#### **Intel Corporation** 5

#### Advanced Auto-Tuner Capabilities

- Comprehend and mitigate dynamic load imbalance by globally coordinating frequency and power allocations across nodes
- **EXE** Leverage application-awareness and learning to recognize patterns in application (phases), then exploit patterns to optimize decisions
- React to phase changes at aggressive time scales (low milliseconds) and rapidly redistribute limited power to performance-critical resources
- **Tackle the scale challenges prior techniques have swept under** the rug to enable holistic joint optimization of power policy across the job

## Auto-Tuner Prototype Results Summary

#### Speedup from Auto-Tuner at ISO Power

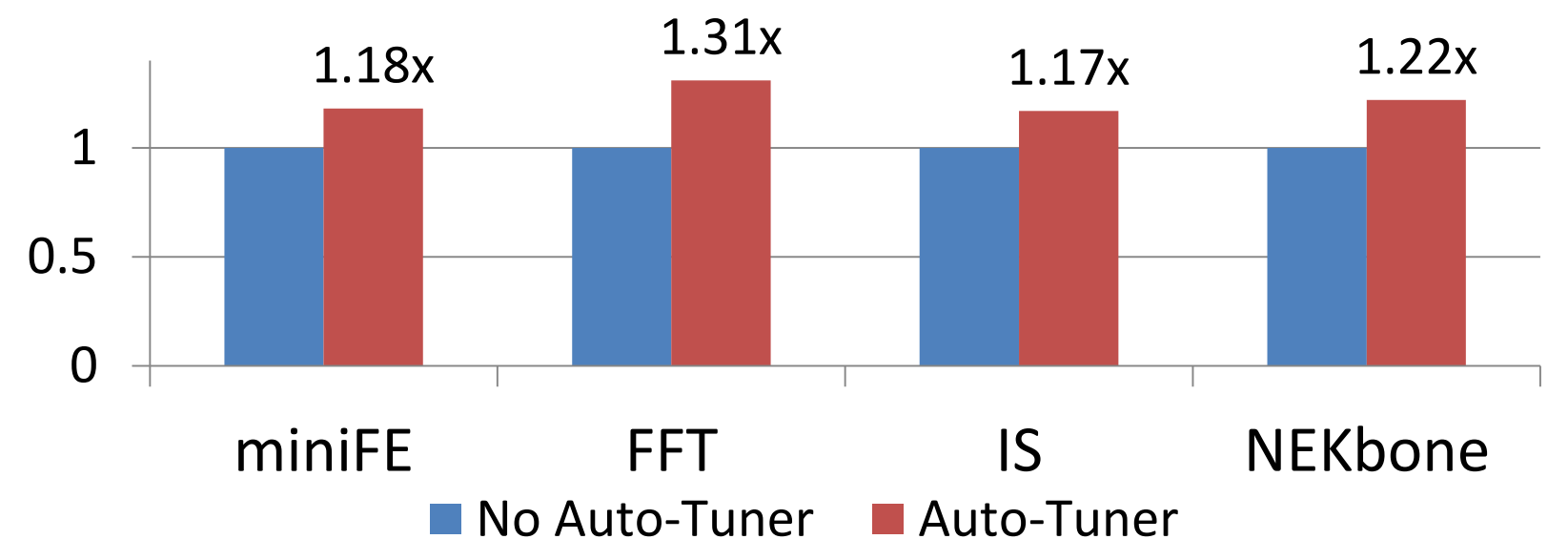

Speedup derives from two factors: correcting load imbalance across nodes and node-local spatiotemporal energy scheduling optimizations exploiting phases

Bars represent average results over a range of assumptions about how much power the job is allocated and how much load imbalance is present

Experimental setup carefully emulates large-cluster load imbalance on a small cluster

Results collected while running on Xeon hardware (not simulation)

Intel Corporation 7 7

#### Presentation Outline

- **GEO Project Overview**
- **GEO Architecture Overview**
- Open Source Project Details (if time allows)
- **Deep Dive: Application Feedback Interface**

#### GEO Architecture Overview

Intel Corporation 9

#### GEO Hierarchical Architecture

GEO manages job to a power budget and globally coordinates frequency & power allocation decisions  $\times$  Root

Scaling challenge is addressed via treehierarchical design & hierarchical policy

- **Each agent owns sub-problem: decide how** to divide/balance power among children
- **Power/perf telemetry is scalably** aggregated so network traffic is minimal
- Tuning is globally optimized despite distributed tuning: achieved through Hierarchical-POMDP learning techniques

#### GEO tree runs in 1 reserved core per CN

- Leaf & non-leaf agents run in these cores
- Enables fast reaction times, deep analysis
- Overhead is negligible in manycore chips
- Designing for minimal memory footprint

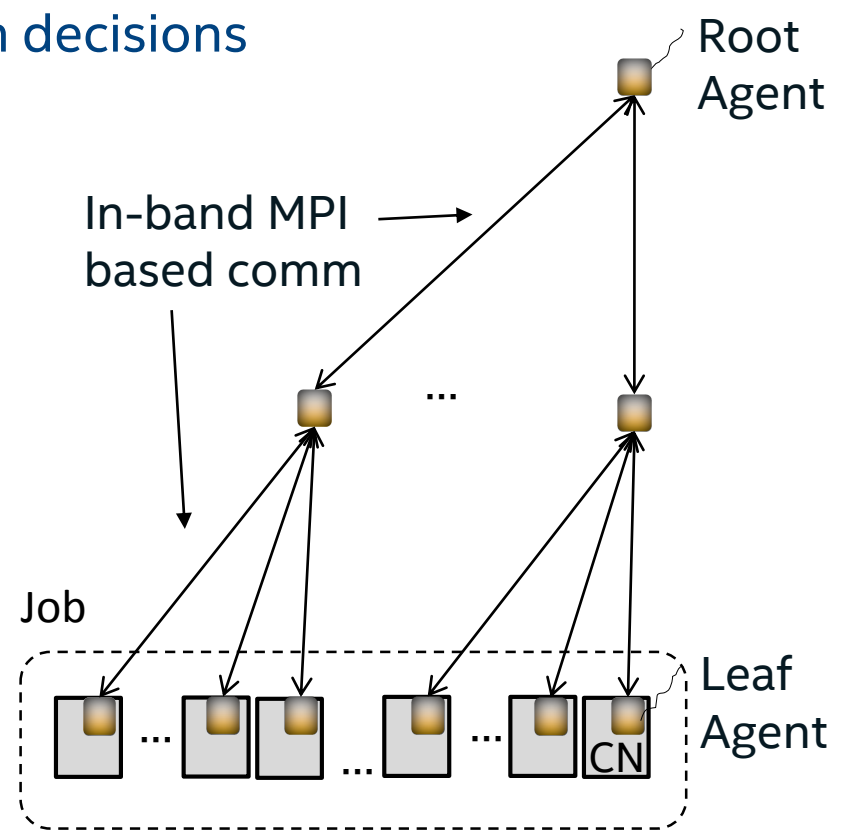

CN ≡ Compute Node (in compute node racks)

#### Zoom-In on Leaf Agent

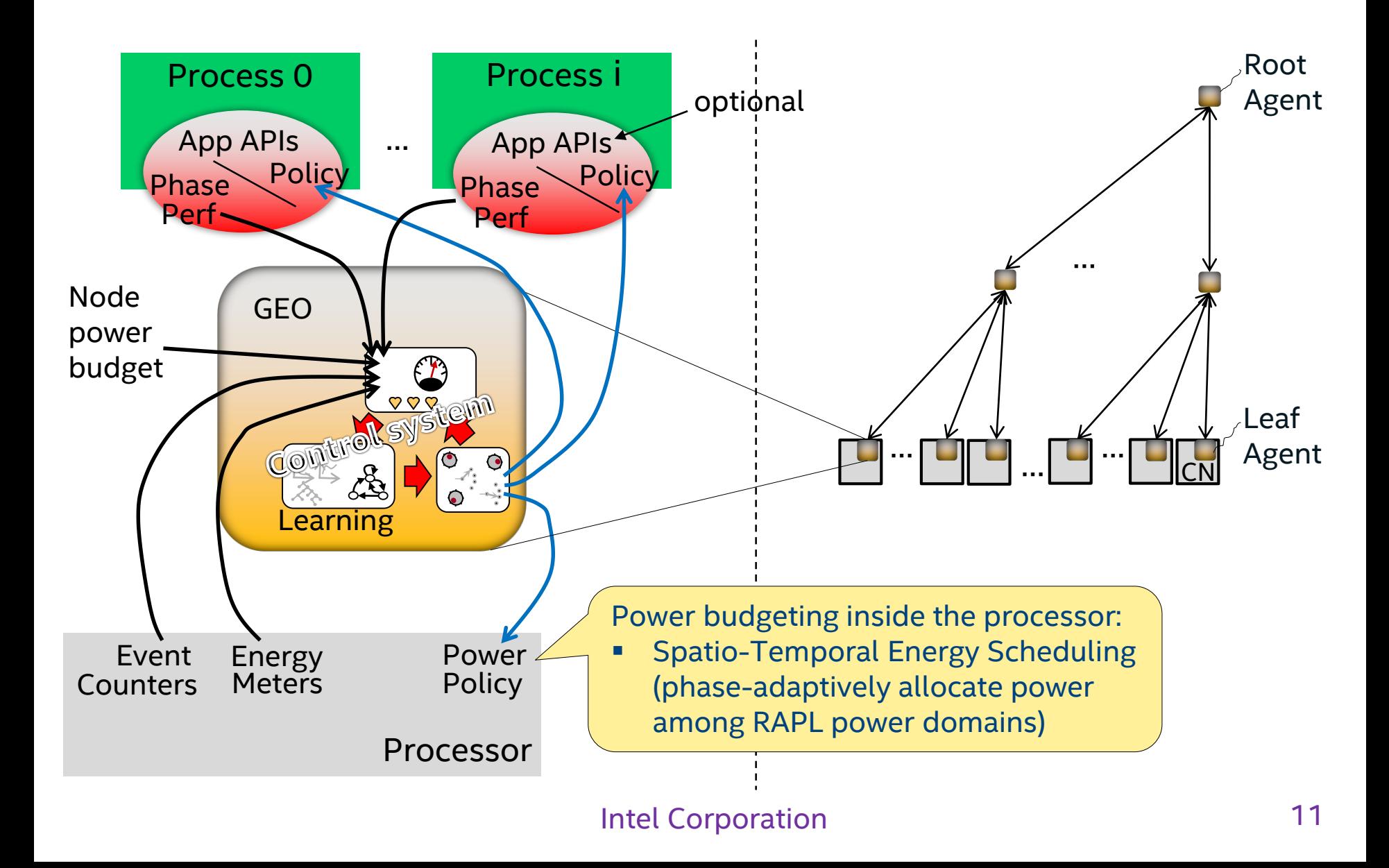

#### Open Source Project Details

Intel Corporation 22 and 22 and 22 and 22 and 23 and 23 and 23 and 23 and 23 and 23 and 23 and 23 and 23 and 23 and 23 and 23 and 23 and 23 and 23 and 23 and 23 and 23 and 23 and 23 and 23 and 23 and 23 and 23 and 23 and 2

#### GEOPM Open Source Release

Team just completed first open source release on github

- Package Name: geopm (GEO power management)
- Release Goal: publish docs and interfaces for community review
- Non-Goal: feature-completeness
- Compatibility: Red Hat RHEL7 and SUSE SLES12 Linux distros
- Repository: view project and source code via <http://geopm.github.io/geopm/>

#### Release Notes

- Defined interfaces and architecture for integration in HPC SW stacks
- Nailed down our modular object-oriented design in C++11 (with C interfaces to external components / application)
- Developed solid autotools build system and gtest/gcov test infrastructure
- **Delivered support for basic static power management functionality** 
	- E.g. Uniform Frequency Static mode
	- E.g. Hybrid Frequency Static mode (Pseudo Big Core / Little Core)
- No dynamic power management yet (still under construction)
- **PRIOR Auto-Tuner load balancing modes yet**

## Next Steps (Through Q1'16)

- **WIP on community adoption of GEO** 
	- **•** [DONE] Spin up collaborations with Argonne and LLNL
	- [WIP] Spin up collaborations with other national labs and universities
	- [WIP] Pursue community feedback on interfaces and documentation
	- [WIP] Joint research / publications with collaborators building on GEO
- WIP on the runtime for dynamic power management
	- [DONE] MPI communications between levels of GEO runtime hierarchy
	- [DONE] SLURM plug-in (initial development vehicle)
	- [DONE] Application feedback interface implementation
		- **Recall: application markup is initially required for dynamic power mgmt modes**
		- Long-term goal is for GEO to automatically infer the info without the API
	- [DONE] Extensibility in support for processor features
	- [WIP] Extensibility in decision algorithms

## Deep Dive: Application Feedback Interface

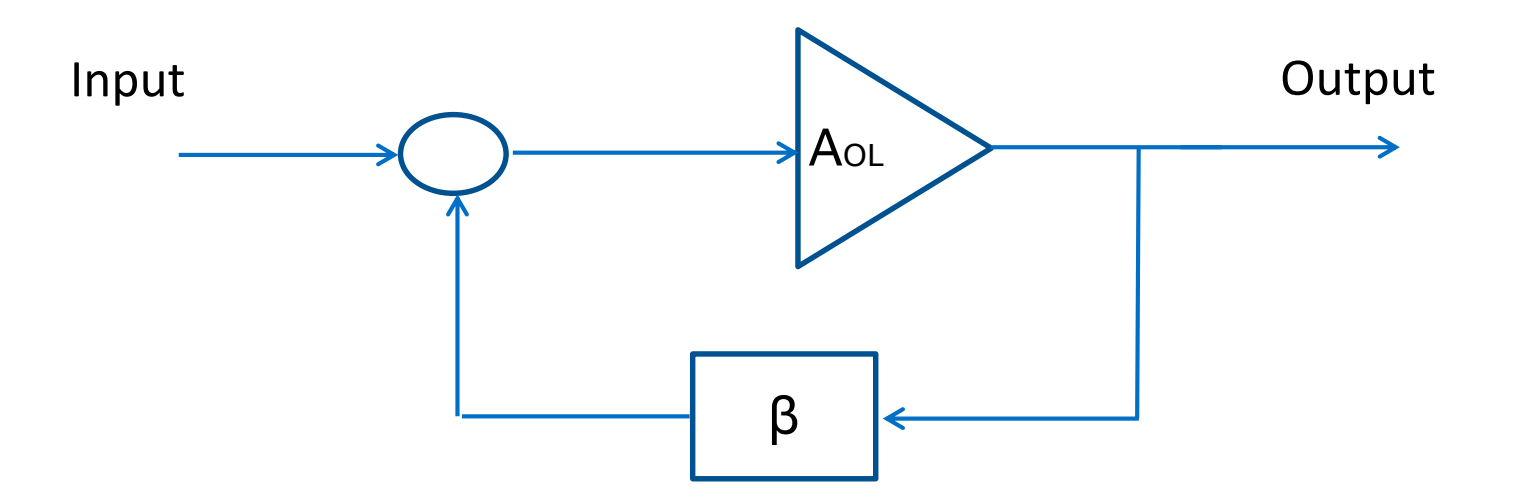

#### Overview

- C interfaces provided in a lib that the app links against
	- **They resemble typical profiler interfaces**
- Consist of annotation functions for programmers to provide GEO info about app critical path and phases:
	- **Indicate where bulk synchronizations occur (points where load** imbalance results will result in degraded performance)
	- **Indicate where phase changes occur in an MPI rank (i.e. phase** entry and exit)
	- **Indicate hints specifying whether phases will be compute-,** memory-, or communication-intensive
	- **Indicate how much progress each MPI rank has made toward** completing the current phase (identify critical path)

#### Profiler Management / Reporting

```
int geopm_prof_create(
   const char *name, 
    size_t table_size, 
   const char *sample_key, 
   MPI_Comm comm, 
   struct geopm_prof_c **prof);
```

```
int geopm_prof_destroy(
   struct geopm_prof_c *prof);
```

```
int geopm_prof_region(
        struct geopm_prof_c *prof, 
        const char *region_name, 
        long policy_hint, 
       uint64_t *region_id);
int geopm_prof_print(
```

```
struct geopm_prof_c *prof, 
const char *file_name, 
int depth);
```
#### Phase Markup / Bulk Sync Point

```
int geopm_prof_enter(
       struct geopm_prof_c *prof, 
       uint64_t region_id);
```

```
int geopm_prof_exit(
       struct geopm_prof_c *prof, 
       uint64_t region_id);
```

```
int geopm_prof_outer_sync(
       struct geopm_prof_c *prof, 
       uint64_t region_id);
```
## Progress Reporting (1)

- **Interfaces provide two options for reporting progress:** 
	- Special case (direct determination of critical path):
		- Assume: MPI+OpenMP w/ statically scheduled parallel regions
		- Assume: Total work for each individual thread is known
		- API computes rank's progress as the min progress any thread made toward completing its total work (this is a %)
	- General case (estimation of critical path):
		- Assume: MPI+X
		- Assume: Total work is not known for each individual thread but the total work across all threads is known
		- API computes rank's progress as sum of work completed on all threads / total work all threads will perform (this is a %)

#### Progress Reporting (2)

**int geopm\_prof\_progress( struct geopm\_prof\_c \****prof*, **uint64\_t** *region\_id*, **double** *fraction*);

```
int geopm_omp_sched_static_norm(
```
**int** *num\_iter*, **int** *chunk\_size*, **int** *num\_thread*, **double \****norm*);

#### **double geopm\_progress\_threaded\_min(**

**int** *num\_thread*, **size\_t** *stride*, **const uint32\_t \****progress*, **const double \****norm*);

#### **double geopm\_progress\_threaded\_sum(**

**int** *num\_thread*, **size\_t** *stride*, **const uint32\_t \****progress*, **double** *norm*);

#### Example of Application Markup (1)

```
max threads = omp get max threads();
posix_memalign((void **)&progress, cache_line_size,
               cache line size * max threads);
memset(progress, 0, cache line size * max threads);
norm = (double *) malloc(sizeof(double) * max threads);
geopm omp sched static norm (num iter, chunk size,
                            max threads, norm);
geopm_prof_region(prof, "main-loop", 
                  GEOPM POLICY HINT UNKNOWN, & region id);
#pragma omp parallel default(shared) private(i, progress ptr)
{
    progress ptr = progress + stride * omp get thread num();
    #pragma omp for schedule(static, chunk_size)
    for (i = 0; i < num iter; ++i) {
        x += do something(i);
        (*progress_ptr)++;
        if (omp get thread num() == 0) {
            thread_progress = geopm_progress_threaded_min(
                omp get num threads(), stride, progress, norm);
            geopm_prof_progress(prof, region_id, thread_progress);
        }
    }
}
```
#### Example of Application Markup (2)

```
max threads = omp get max threads();
posix_memalign((void **)&progress, cache_line_size,
               cache line size * max threads);
memset(progress, 0, cache line size * max threads);
norm = 1.0 / num iter;
```

```
geopm_prof_region(prof, "main-loop", 
                  GEOPM POLICY HINT UNKNOWN, & region id);
#pragma omp parallel default(shared) private(i, progress_ptr)
{
   progress ptr = progress + stride * omp get thread num();
    #pragma omp for schedule(static, chunk_size)
    for (i = 0; i < num iter; ++i) {
        x += do something(i);
        (*progress_ptr)++;
        if (omp get thread num() == 0) {
            thread_progress = geopm_progress_threaded_sum(
                omp get num threads(), stride, progress, norm);
            geopm_prof_progress(prof, region_id, thread_progress);
        }
    }
```
}

## Coming Soon: Plug-In Interfaces

- Completion targeted for Q1'16 (hopefully early Q1)
- **Platform plug-ins** 
	- **Provides high-level abstraction of low-level processor interfaces** for power & performance monitoring and control
		- E.g. control registers for RAPL, P-states, event counters, etc.
	- Simplifies porting to new Intel processors with new features (or processors from other vendors)
- **Decider plug-ins** 
	- Enables researchers to extend GEO's control algorithms
		- E.g. site-specific power management strategies
		- E.g. application-specific power management strategies

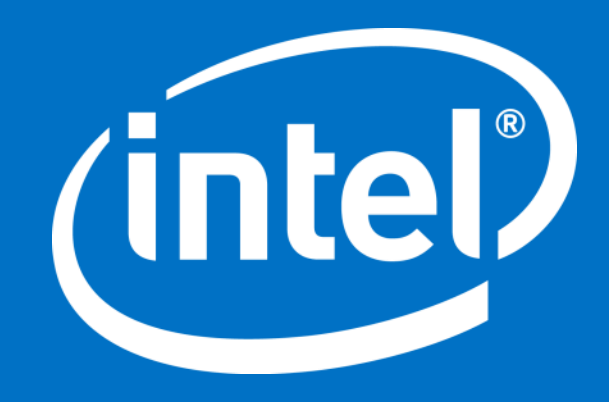

Backup Slides

Intel Corporation 26

#### Power Bounds

- **Example 1** Load imbalance is a big challenge
	- **Apps tend to do bulk synchronizations**
	- **Performance is determined by last node** to arrive at bulk synchronization point
- **Power is becoming a scarce resource** that must be managed carefully
	- **Future systems are expected to be** power-limited due to site limits
	- **Processors are power-limited due to** thermal design power limits

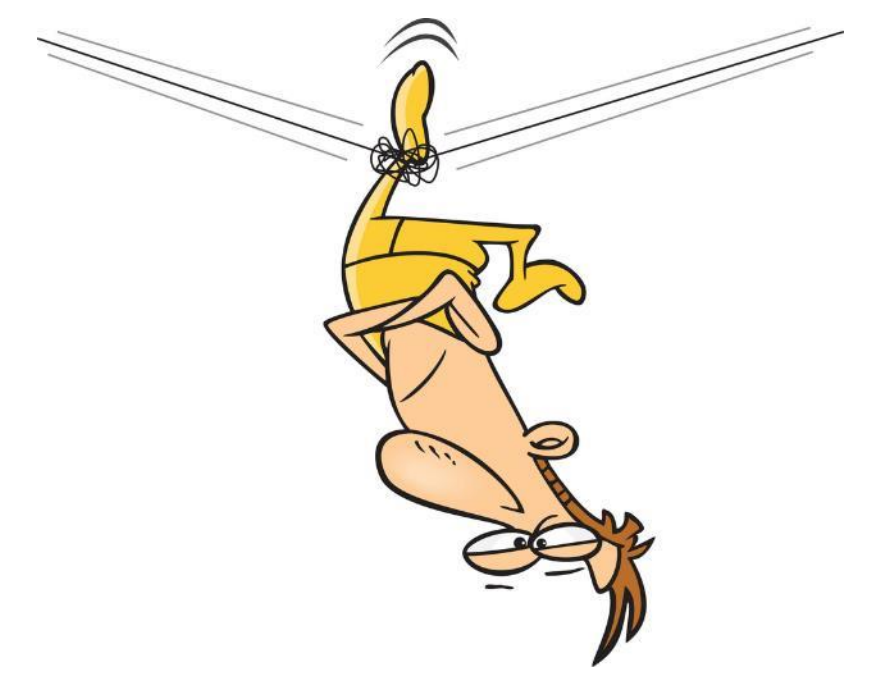

- Current strategies for managing power aggravate load imbalance
	- Uniform node power caps expose frequency variation from manufacturing variation
	- Uncoordinated Turbo/throttle decisions on nodes expose frequency variation
	- **Results are far from optimal**

## Comparison Against Theoretical Bounds

- Summary
	- We achieved near-ideal benefits for most workloads with negligible losses vs. bounds
	- But, we note non-negligible losses of benefit for Integer Sort

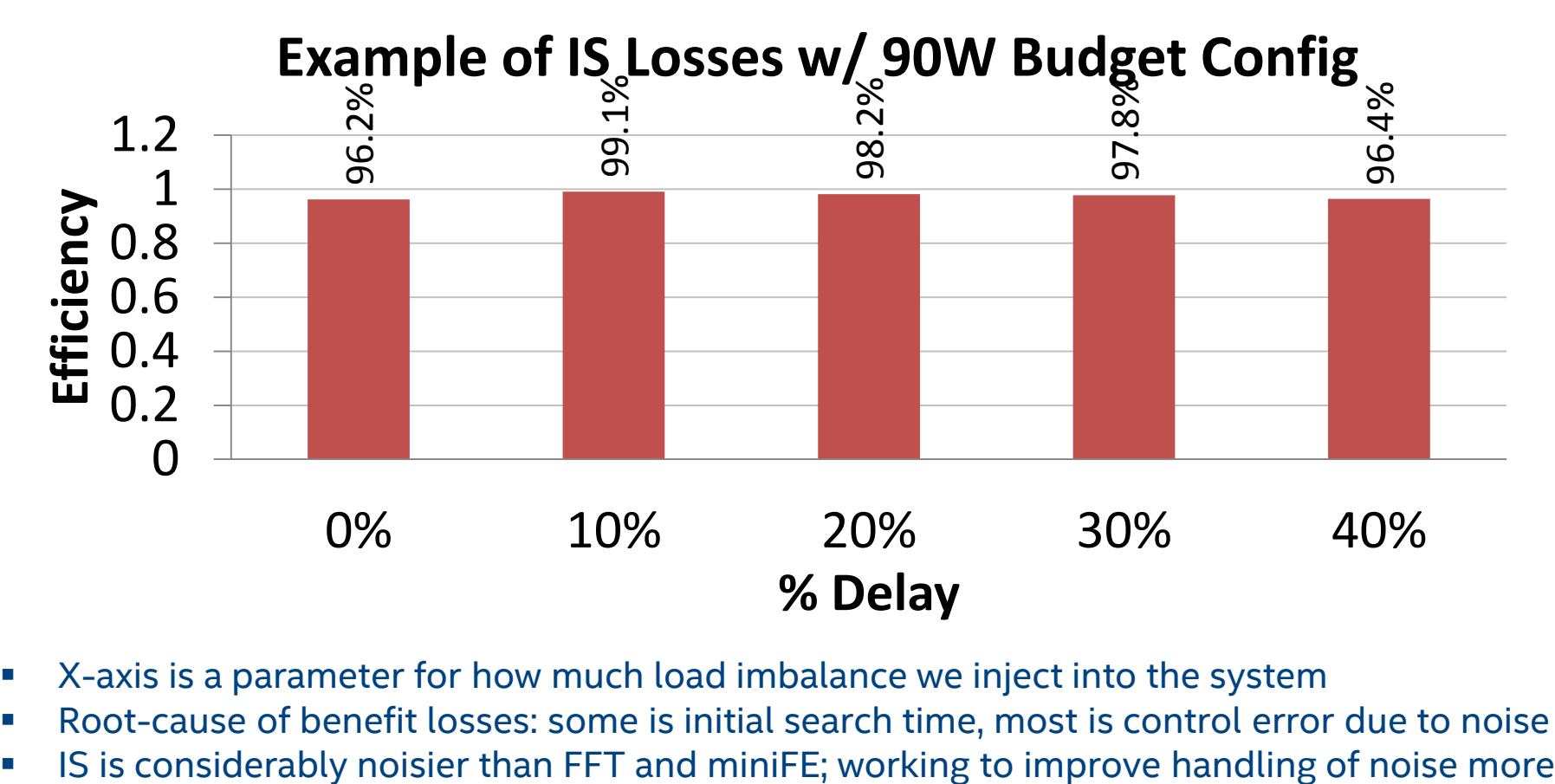

- X-axis is a parameter for how much load imbalance we inject into the system
- Root-cause of benefit losses: some is initial search time, most is control error due to noise
- 

#### GEO Advanced Power Balancing Modes

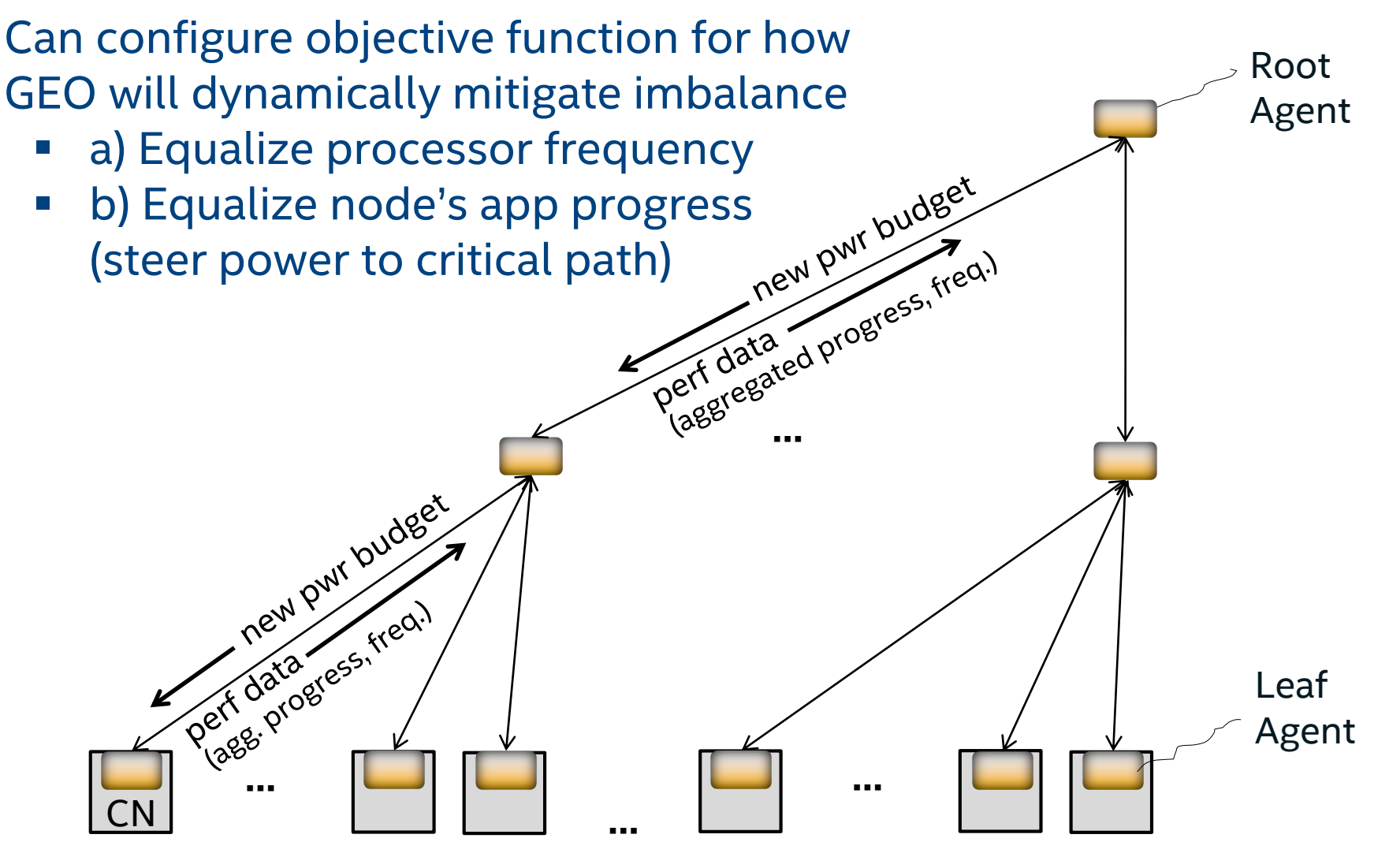

Intel Corporation 29